# **imperva**

Attack Analytics

# **Contents**

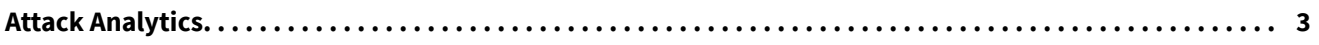

<span id="page-2-0"></span>Attack Analytics is a tool to help speed up the security investigation of WAF alerts. It provides a comprehensive view of attacks and attackers targeting your resources. The Attack Analytics service aggregates and analyzes your account's security alerts, identifies common characteristics, and groups them into meaningful security incidents.

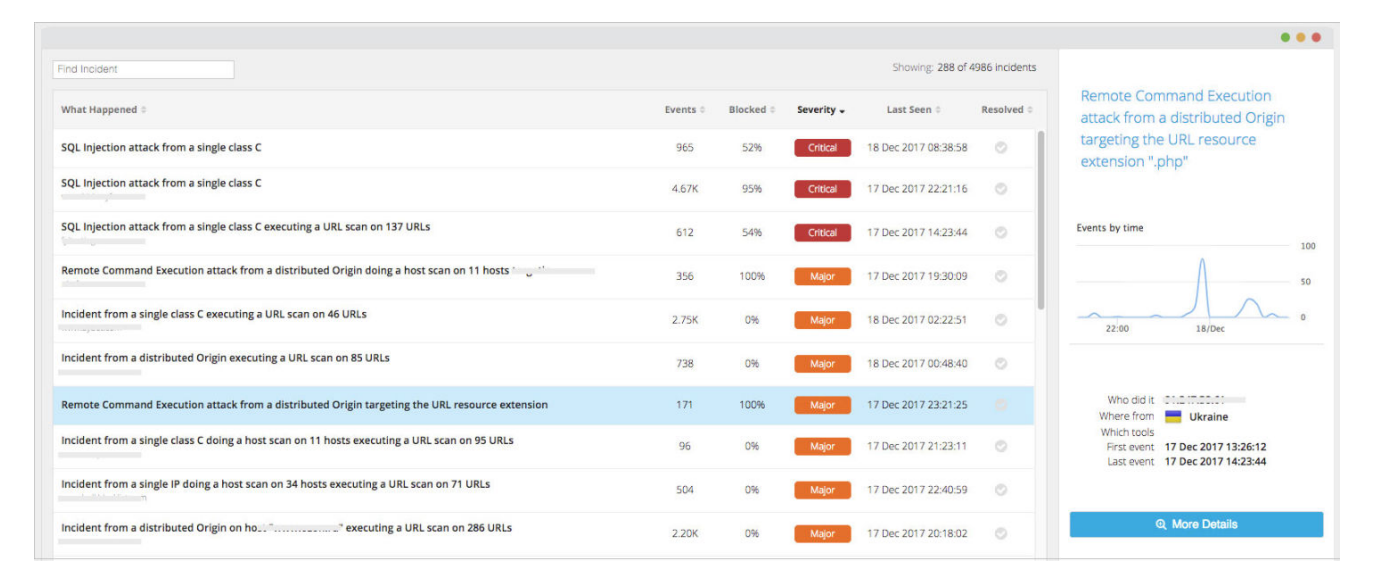

### **In this topic:**

- Overview
- [Availability](#page-3-0)

## **Overview**

The Imperva WAF blocks malicious web traffic. Attack Analytics provides you with the ability to analyze alert traffic. Attack Analytics is designed to deal with a large volume of WAF alerts, and with highly sophisticated and evolving attacks, and to meet the need to resolve security incidents quickly.

Attack Analytics takes events from both the On-Premises WAF (formerly SecureSphere) and the Cloud WAF (formerly Incapsula) and analyzes them to identify related events. A streamlined clustering algorithm factors in multiple attributes to find correlations between the events.

The sophisticated analysis can help you achieve the following objectives:

- Enhance security mechanisms.
- Enable fast response to emerging threats.
- Easily understand the security value provided by the On-Premises WAF and the Cloud WAF by seeing the volume and severity of attacks that are intercepted.

The analysis of attack patterns should answer the following questions:

- Is additional configuration tuning required?
- Do the findings of the analysis need to be passed on to other business units?

<span id="page-3-0"></span>To achieve these objectives and answer the questions, Attack Analytics presents you with a display of **incidents**. Each incident is an aggregation of security events that share one or more significant common characteristics, and are thus likely to be linked. A review of an incident enables you to answer questions such as:

- Where did an attack originate?
- Which tools were used?
- Which resources were targeted?
- When did the attack occur?

Each incident is displayed along with its severity, timing, percentage of events that were blocked and alerted, and other data.

# **Availability**

To purchase Attack Analytics, or to request more information or a demo, contact an Imperva sales representative.

### **See also:**

- [Open Attack Analytics](https://docs.imperva.com/bundle/Attack-Analytics/page/Content%2Fattack_analytics%2Fopen.htm)
- [Attack Analytics Dashboard](https://docs.imperva.com/bundle/Attack-Analytics/page/Content%2Fattack_analytics%2Fdashboard.htm)
- [View Incidents](https://docs.imperva.com/bundle/Attack-Analytics/page/Content%2Fattack_analytics%2Fincidents.htm)